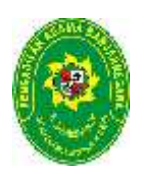

## **PENGADILAN AGAMA BANJARNEGARA** JL. LET JEND SUPRAPTO TELP. (0286) 592810, FAX. (0286) 591593 **BANJARNEGARA – kode pos 53418 –Website : www.pa-banjarnegara.go.id email : pabanjarnegara@gmail.com :**

## **STANDAR OPERASIONAL PROSEDUR PENATAUSAHAAN ASSET STANDAROPERASIONALPROSEDURASSET**

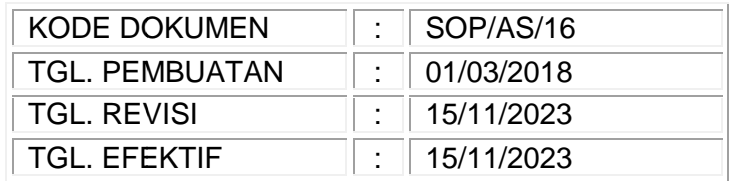

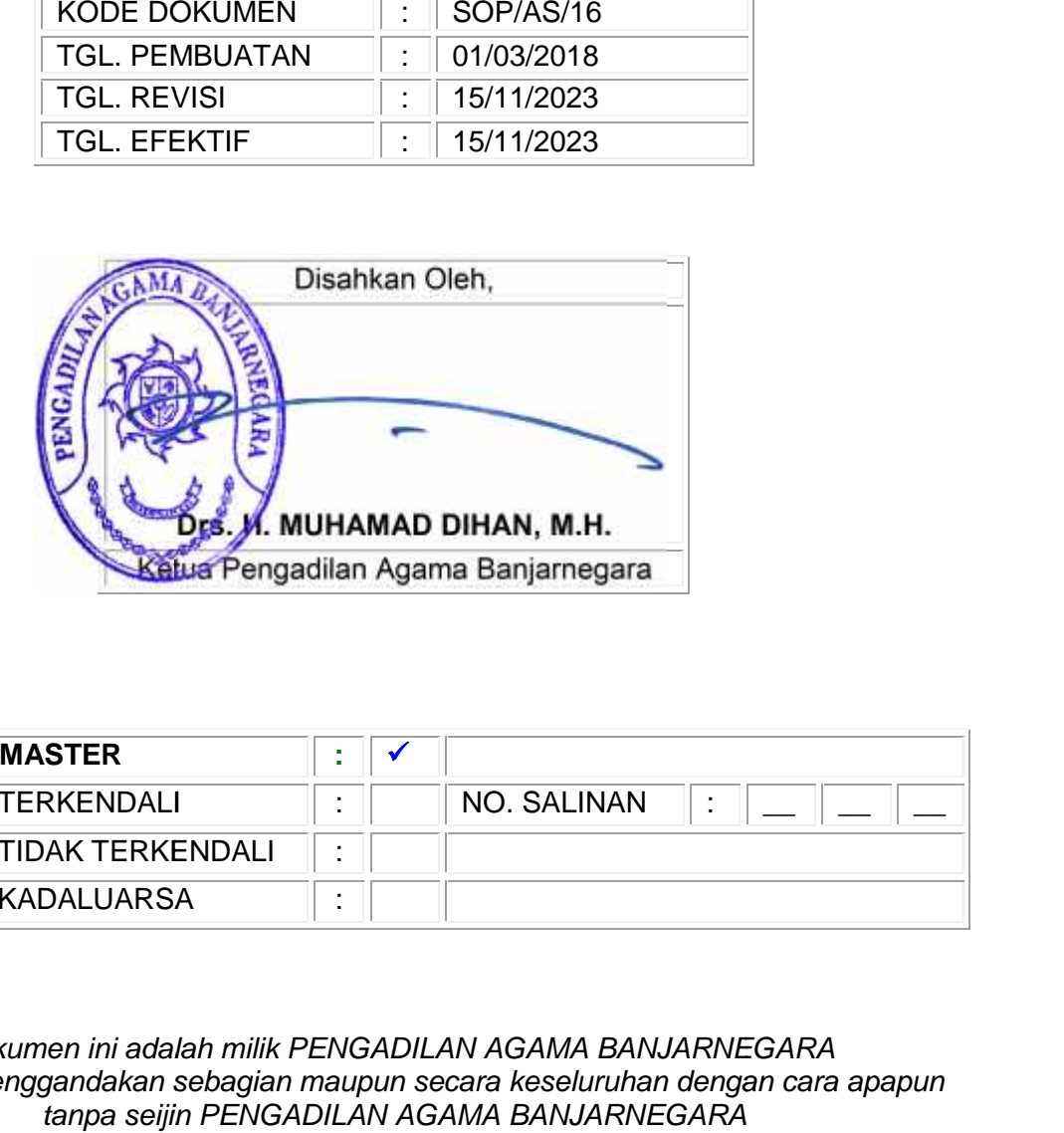

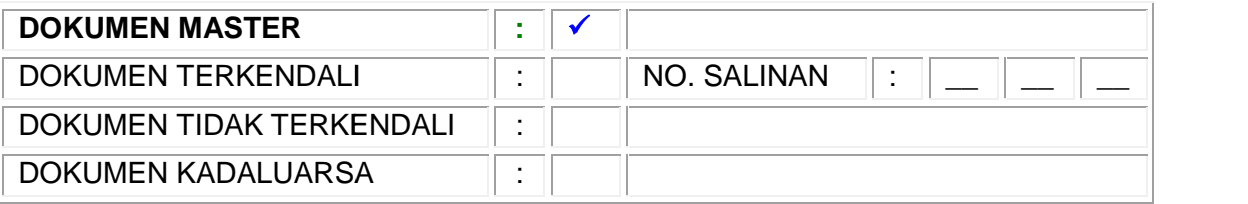

*Dokumen ini adalah milik PENGADILAN AGAMA BANJARNEGARA BANJARNEGARA Dilarang menggandakan sebagian maupun secara keseluruhan dengan cara apapun tanpa seijin PENGADILAN AGAMA BANJARNEGARA*

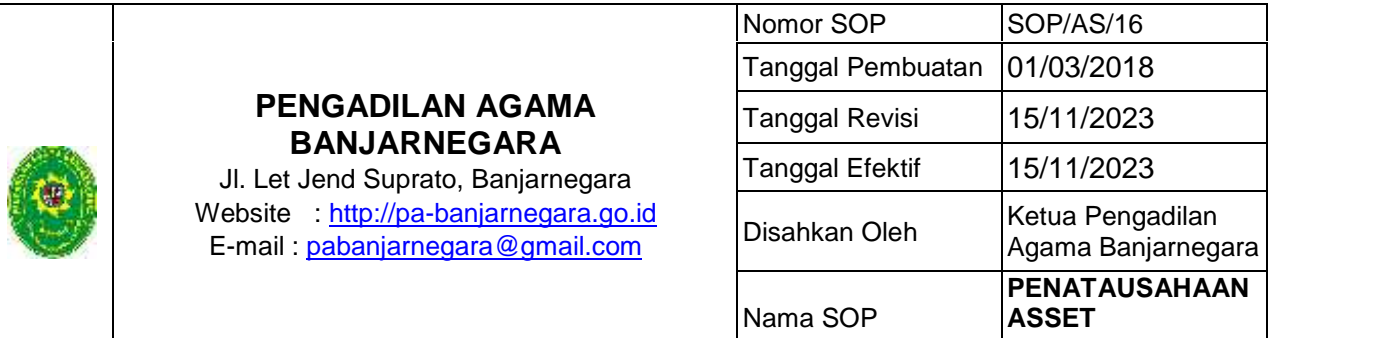

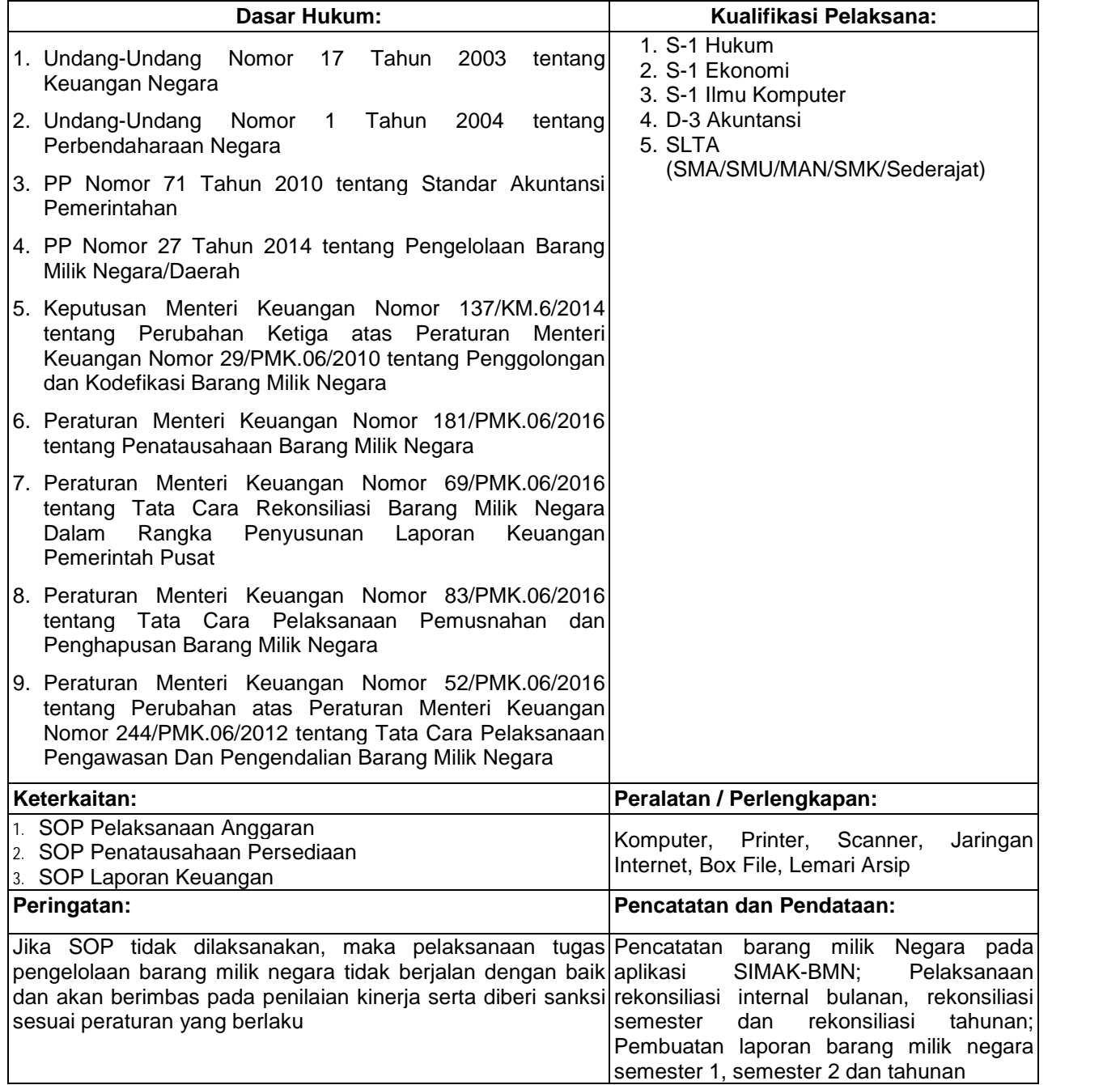

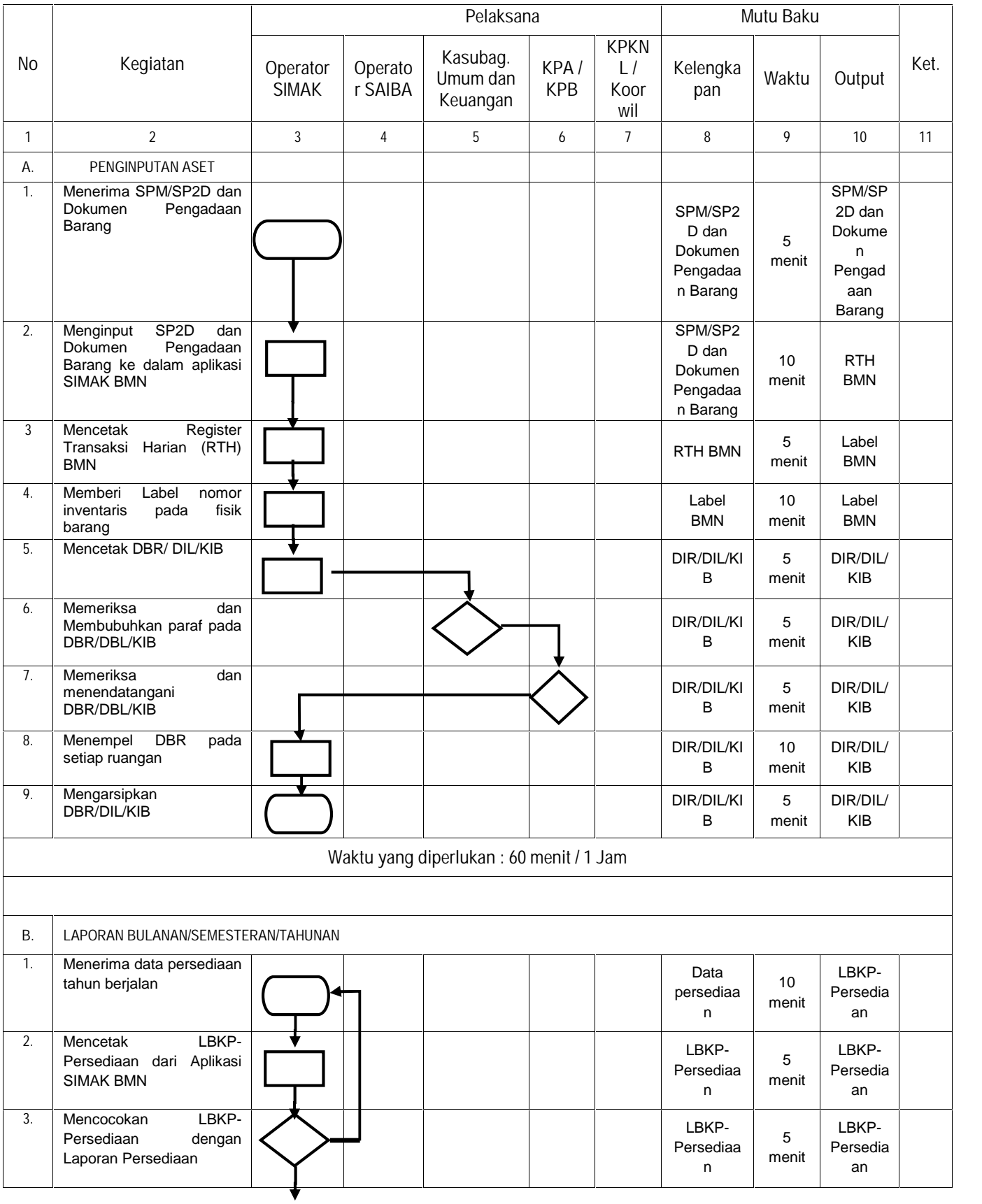

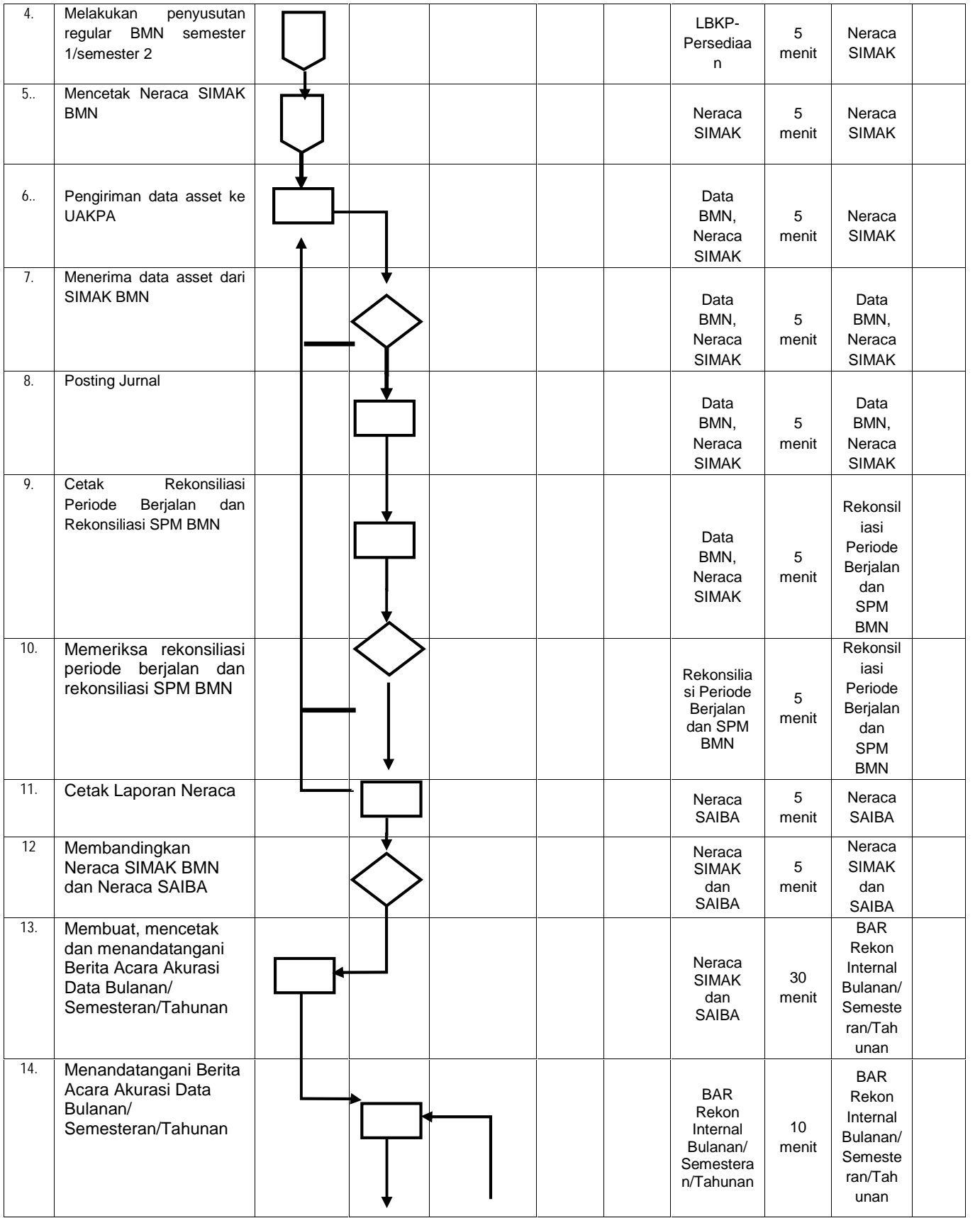

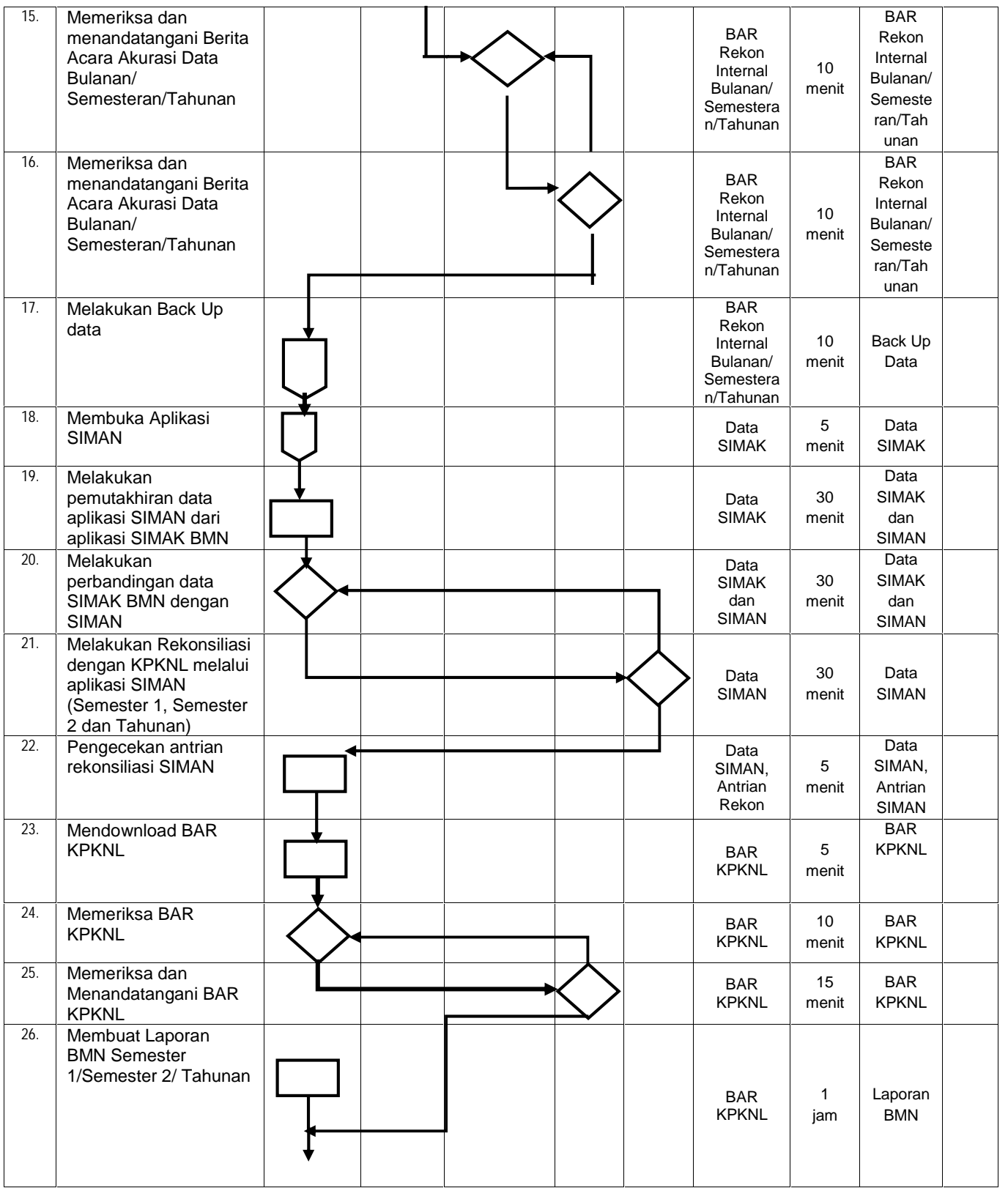

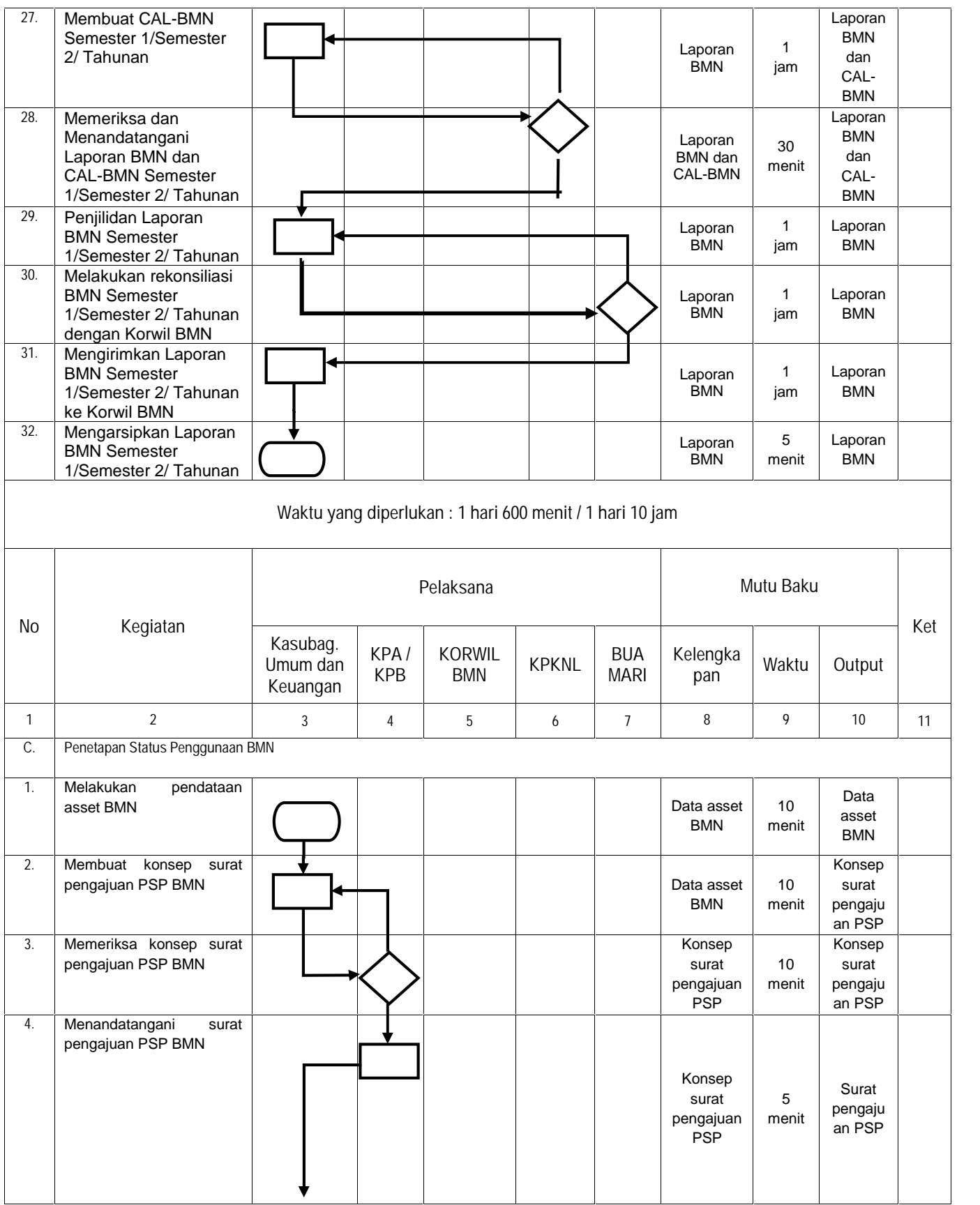

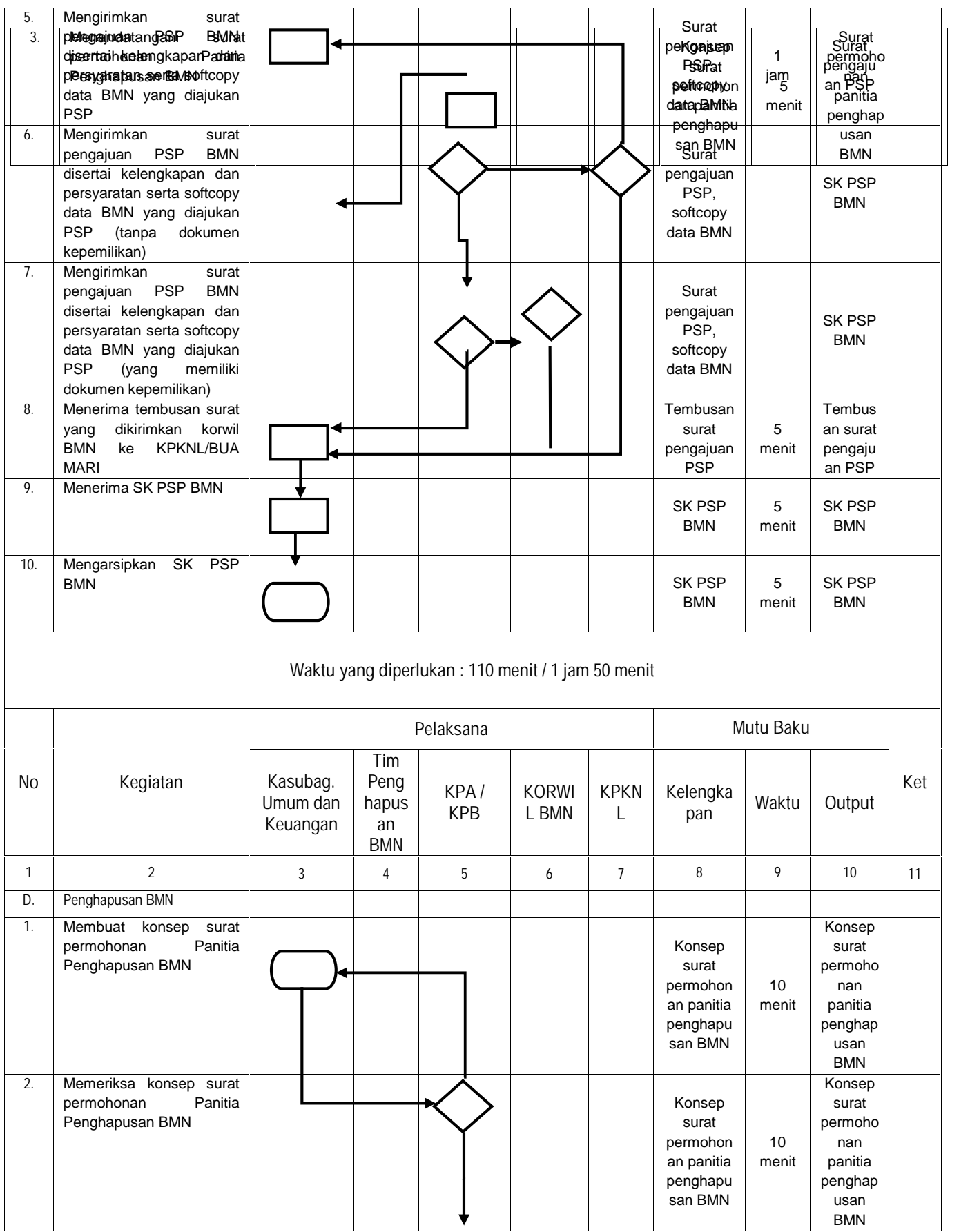

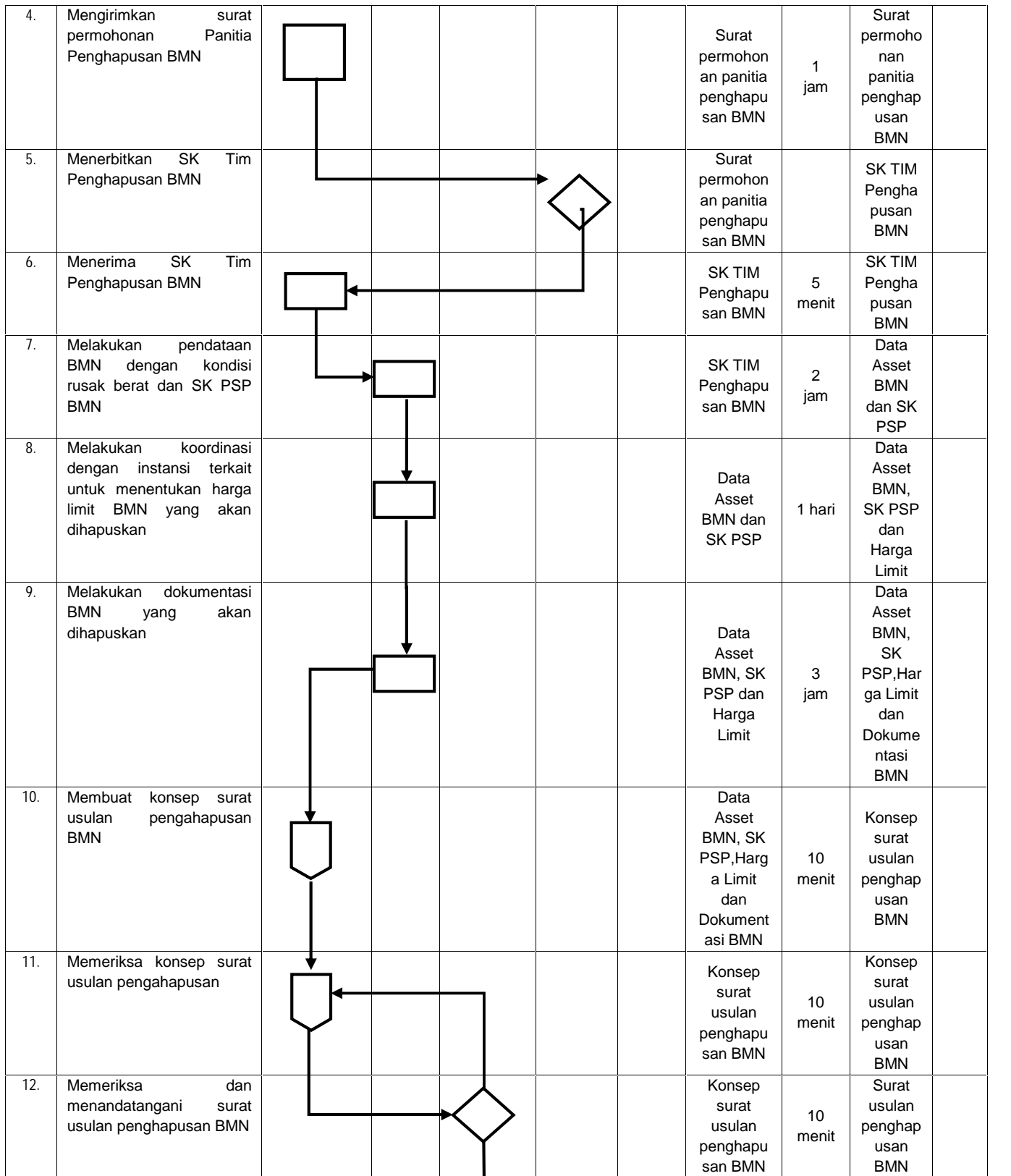

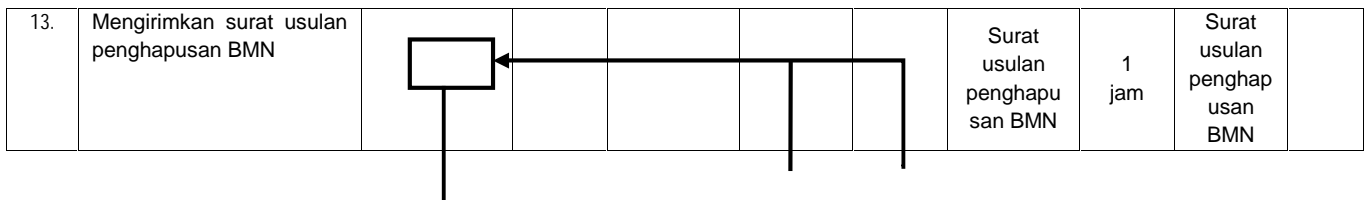

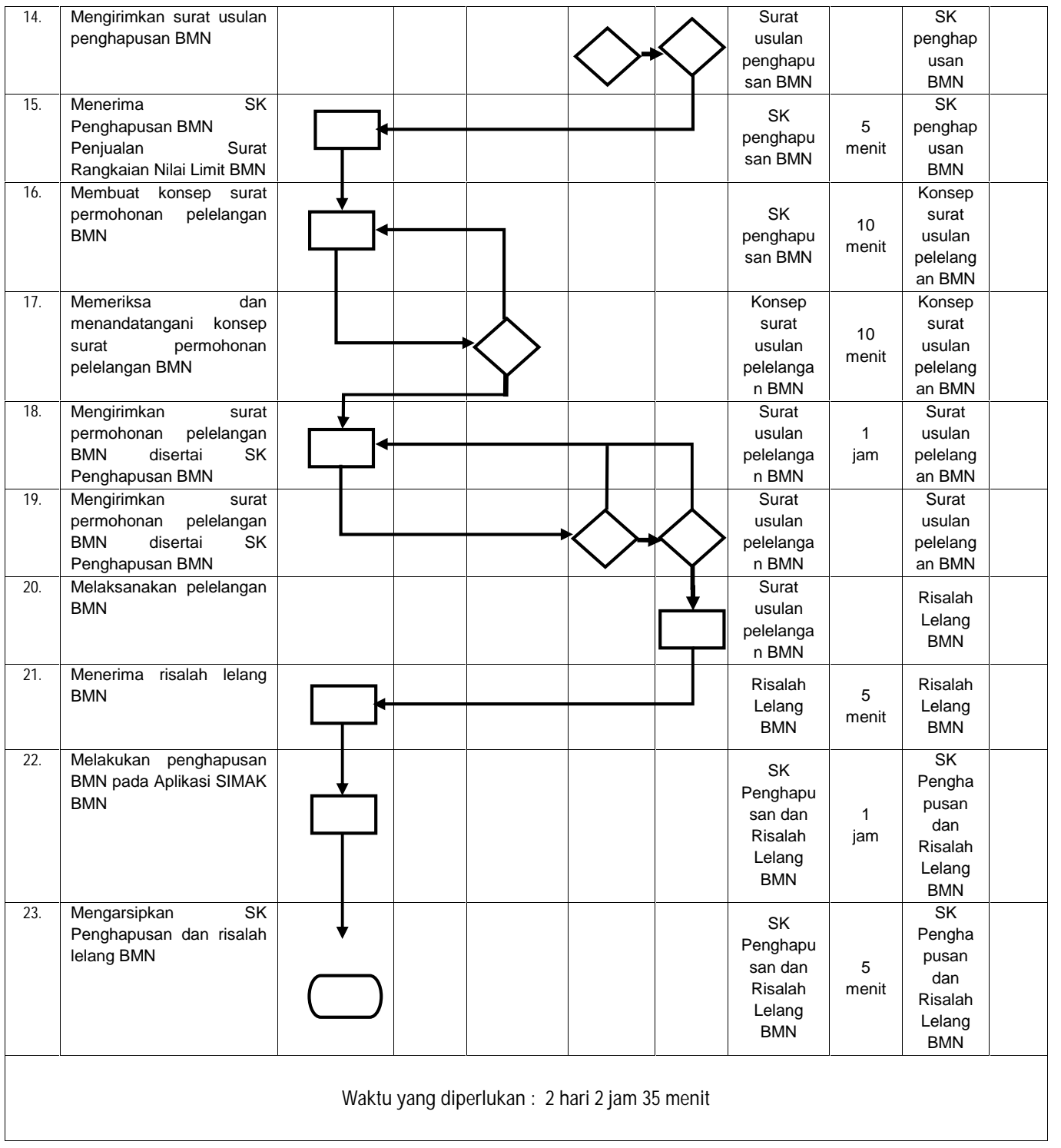